## SIEMENS

## Analyze MyPerformance /OEE Pro Product Sheet

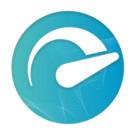

The MindSphere application Analyze MyPerformance /OEE Pro (AMP /OEE Pro) calculates Key Performance Indicators (KPIs) such as Overall Equipment Effectiveness (OEE), Availability, Performance, and Quality and provides important indicators for developing measures to increase efficiency. Customizable options allow for individual calculation and visualization of KPIs to address your needs.

| Prerequisites |                                                                                                    |
|---------------|----------------------------------------------------------------------------------------------------|
| Subscription  | A valid MindSphere Capability Package (Basic/Standard/Premium) subscription is required.                                                                                                    |
| Software      | Client Software:<br>An installation of a software client is required on your CNC-Controller e.g.<br>SINUMERIK 840D sl, SINUMERIK 828D (Windows 7 Embedded Standard). The<br>latest client software is available via Industry Hotline Support<br>( <u>https://support.industry.siemens.com</u> ) under separate terms and conditions that<br>shall apply when installing the software (SINUMERIK Integrate Client).                                                                                                    |
|               | Operating Software from CNC - Controller:<br>The approved firmware versions for your CNC - Controller required to enable<br>communication with your Account and run the SINUMERIK Integrate Client are<br>listed in the user documentation available under<br>https://support.industry.siemens.com and<br>https://siemens.mindsphere.io/en/docs/apps-and-solutions.<br>Firmware versions not listed have not been tested for the SINUMERIK Integrate<br>Client in conjunction with this application. For non-approved versions, specific<br>functionality of this application is impaired or not available.<br>You have to activate the preinstalled SINUMERIK Integrate Client for connecting<br>the SINUMERIK to your Account. Please note that the SINUMERIK Integrate Client<br>is only able to connect to one platform (e.g. MindSphere or Mcenter). You are<br>responsible for the use of an approved version and the activation of the |
| Hardware      | SINUMERIK Integrate Client.<br>For a complete listing of devices compatible with this application, please use the<br>latest version of the user documentation available under<br>https://siemens.mindsphere.io/en/docs/apps-and-solutions.                                                                                                    |
| Web browser   | An HTML5 capable Internet browser is required (e.g. Google Chrome). The recommended screen resolution is 1024x768 or higher.                                                                                                    |

|             | Mobile devices are supported through the use of HTML5 capable Internet browser.                                                                                                    |
|-------------|----------------------------------------------------------------------------------------------------|
| Data access | To access and use the application, data stored in your existing Account (e.g. Base<br>Environment or MindSphere Capability Package Account) may be accessed by<br>the application. |

| Description            |                                                                                                    |
|------------------------|----------------------------------------------------------------------------------------------------|
| Navigation View        | Provides access to the function views (Performance Monitoring, Utilization Planning and Production Quality) in the application and helps navigating.                                                                                                    |
| Performance Monitoring | Provides multiple views on collected and calculated OEE and other KPI values<br>such as Availability, Performance, Quality for multiple connected Assets over the<br>applied hierarchy (Hierarchy Details) or for a single connected Asset (Machine<br>Details).                                                                                                    |
| Utilization Planning   | <ul> <li>Provides an overview of applied utilization plans, the ability to create a new utilization plan and apply existing utilization plans to an Asset. Three different views are available:</li> <li>Applied Plan - provide overview of applied utilization plans per Asset</li> <li>Edit Plans - create and change utilization plans</li> <li>Assign Plan - apply defined utilization plans to an Asset</li> </ul> |
| Production Quality     | The first view (Workpieces) provides the ability to enter Asset specific quality indicators (e.g. Total Pieces, Scrap Pieces, Target Cycle Time) based on shifts. The second view (Action Required) provides information about pending quality indicators for previous shifts.                                                                                                    |
| Configuration          | Enables multiple customizations in terms of representing collected and analyzed data as well as provides configuration about how KPIs will be calculated.                                                                                                    |
| General                | <ul> <li>This application offers the ability to select a reading frequency from 5 sec up to 1 day and the possibility to add a maximum of 50 additional variables to the default configuration.</li> <li>Depending on the variable configuration used, limited data buffering is possible if an internet connection is not available.</li> </ul>                                                                        |

| Pricing Model                                                                                                    |                                                              |                                                                                                    |                                                                                          |  |
|----------------------------------------------------------------------------------------------------|--------------------------------------------------------------|----------------------------------------------------------------------------------------------------|------------------------------------------------------------------------------------------|--|
| Fee                                                                                                    |                                                              | Extensions                                                                                                    | Extensions (optional)                                                                    |  |
|                                                                                                    | Application<br>subscription                                  | Analyze MyPerformance<br>/OEE Pro Asset Activation<br>(Yearly)                                                                                                    | Analyze MyPerformance<br>/OEE Pro Asset Activation<br>(Monthly)                          |  |
|                                                                                                    |                                                              | Usage-based                                                                                                    | Usage-based                                                                              |  |
|                                                                                                    | 1 Asset                                                      | 1 additional Asset                                                                                                    | 1 additional Asset                                                                       |  |
| Price per Asset                                                                                                    | See Order <sup>1</sup>                                       | See usage-based list <sup>2</sup>                                                                                                    | See usage-based list <sup>2</sup>                                                        |  |
| Billing cycle                                                                                                    | Full amount in advance                                       | Yearly in advance                                                                                                    | Monthly in arrears                                                                       |  |
| <sup>1)</sup> Subscription-based pricing is set forth in the Order; <sup>2)</sup> Usage-based fees are set forth in the Price List for Offerings with Usage-based Fees available at https://siemens.mindsphere.io/en/docs/Product-Descriptions-Overview/usage-based. |                                                              |                                                                                                    |                                                                                          |  |
| Application subscription                                                                                                    | The application su usage.                                    | ubscription allows access to the a                                                                                                    | pplication for 1 Asset and its                                                           |  |
| Enablement, disablement and<br>Subscription Term of Analyze<br>MyPerformance /OEE Pro Asset<br>Activation (Yearly)                                                                                                    | within the Shopfle<br>Subscription Term<br>Subscription Term | mance /OEE Pro Asset Activation<br>oor Management Application at a<br>n for Analyze MyPerformance /OE<br>n for Analyze MyPerformance /OE<br>iption Term is 12 months and aut | ny time during a valid<br>E Pro. Upon enablement, the<br>E Pro Asset Activation (Yearly) |  |

|                                                                                               | Subscription Term of 12 months unless you disable the respective Asset at any time.<br>In case of a disablement, the Subscription Term for Analyze MyPerformance /OEE Pro Asset Activation (Yearly) will not automatically be extended after it expired and is deemed to be terminated.<br>Once a disabled Asset is enabled again after the end of a valid Subscription Term for Analyze MyPerformance /OEE Pro Asset Activation (Yearly), a new<br>Subscription Term for Analyze MyPerformance /OEE Pro Asset Activation (Yearly) starts and the fee will be applied again.                                                                                                    |
|-----------------------------------------------------------------------------------------------|----------------------------------------------------------------------------------------------------|
| Enablement and disablement of Analyze<br>MyPerformance /OEE Pro Asset<br>Activation (Monthly) | Analyze MyPerformance /OEE Pro Asset Activation (Monthly) may be enabled or<br>disabled within the Shopfloor Management Application at any time during a<br>valid Subscription Term for Analyze MyPerformance /OEE Pro. Upon enablement,<br>the Subscription Term for Analyze MyPerformance /OEE Pro Asset Activation<br>(Monthly) starts. The Subscription Term is 1 month and automatically renews<br>with a Subscription Term of 1 month unless you disable the respective Asset at<br>any time. In case of a disablement, the Subscription Term for Analyze<br>MyPerformance /OEE Pro Asset Activation (Monthly) will not automatically<br>renew after it expired and is deemed to be terminated. |
| Subscription Term                                                                             | The standard Subscription Term for the application is 12 or 36 months. The Subscription Term shall automatically renew if stated in the Order.                                                                                                    |
| Co-term (renewal and termination)                                                             | The Subscription Term for this application will be co-termed with the Subscription Term of your existing MindSphere Capability Package, and therefore can be shorter than the standard Subscription Term.                                                                                                    |
| Payment Terms                                                                                 | <ul><li>Fees for Analyze MyPerformance /OEE Pro subscription are fully charged in advance for the entire Subscription Term unless otherwise expressly provided in an Order.</li><li>The fee for Analyze MyPerformance /OEE Pro Asset Activation (Yearly) is charged yearly in advance for each enabled Asset (first time in the month after the Asset has been enabled) for 1 year.</li></ul>                                                                                                    |
|                                                                                               | The fee for Analyze MyPerformance /OEE Pro Asset Activation (Monthly) is<br>charged monthly in arrears for each enabled Asset (first time in the month after<br>the Asset has been enabled) for maintenance of the application and for keeping<br>the application up to date. The fee for Analyze MyPerformance /OEE Pro Asset<br>Activation (Monthly) is charged monthly in arrears, if the cumulated fee exceeds<br>the threshold of EUR 200 equivalent. If the cumulated fee does not exceed the<br>threshold of EUR 200 equivalent, the fee will not be charged.                                                                                                    |

| General                 |                                                                                                    |
|-------------------------|----------------------------------------------------------------------------------------------------|
| Service Level Agreement | The Monthly Availability for this application is 95 %. Monthly Availability is defined in the Cloud services Support and Service Level Framework available at <u>https://www.siemens.com/sw-terms/sla</u> . |
| Application use rights  | This application can be used as part of OEM Services as described in the MindSphere Supplemental Terms available on <u>www.siemens.com/sw-</u> <u>terms/supplements</u> .                                   |
| Third-Party Terms       | The Third-Party Terms for Analyze MyPerformance /OEE Pro are made available via the following web link: <u>https://siemens.mindsphere.io/en/docs/Product-Descriptions-Overview/Third-Party-Terms</u> .      |
| Support                 | Support for this application may be contacted via Industry Online Support<br><u>https://support.industry.siemens.com</u> .<br>Support is available in English and German.                                   |

| Export Control Regulations                                                                |       |
|-------------------------------------------------------------------------------------------|-------|
| Applicable for Analyze MyPerformance /OEE Pro application and SINUMERIK Integrate Client. |       |
| AL                                                                                        | Ν     |
| ECCN                                                                                      | EAR99 |

| Security Information |                                                                                                    |
|----------------------|----------------------------------------------------------------------------------------------------|
| General              | In order to protect plants, systems, machines and networks against cyber threats, it is necessary that you implement and continuously maintain a holistic, state-of-the-art industrial security concept. |
| Secure communication | Data transmission will be done via HTTPS protocol from Asset to your Account.                                                                                                    |
| Encryption standard  | TLS 1.2 for communication between Asset and Account is used.                                                                                                    |

| Definitions |                                                                                                    |
|-------------|----------------------------------------------------------------------------------------------------|
| Asset       | An Asset is the logical representation of a thing which can be a machine or an automation system with a single unit e.g. PLC or CNC - Controller. Assets are defined using an Asset type.                    |
| General     | Unless otherwise indicated, capitalized terms used in this document shall have<br>the meaning given to them in this Product Sheet or elsewhere in the Agreement.<br>You may also want to check our Glossary. |

© Siemens 2023 All rights reserved

https://siemens.mindsphere.io/en/docs/Product-Descriptions-Overview